МИНИСТЕРСТВО ПРОСВЕЩЕНИЯ РОССИЙСКОЙ ФЕДЕРАЦИИ

**2021**

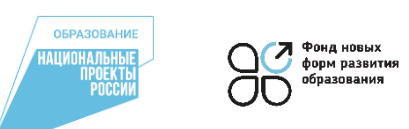

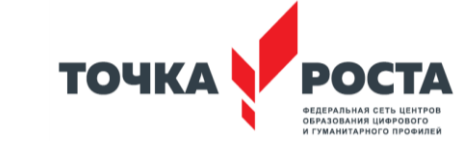

Форум центров «Точка роста» «Реализация проектной деятельности с использованием оборудования ЦОЦГП «Точка роста» на межпредметной основе»

**Формирование навыков проектной деятельности на уроках естественноматематического и гуманитарного циклов на основе программ «Scratch» и «TinkerCAD», а также лабораторных комплексов «Наукалаб»**

Баширов Эмиль Исмагилович, учитель информатики МАОУ Староалександровская СОШ им. Героя Советского Союза

#### **Центр образования цифрового и гуманитарного профилей «Точка роста» на базе МАОУ «Староалександровская СОШ им.Калиева А.М.»**

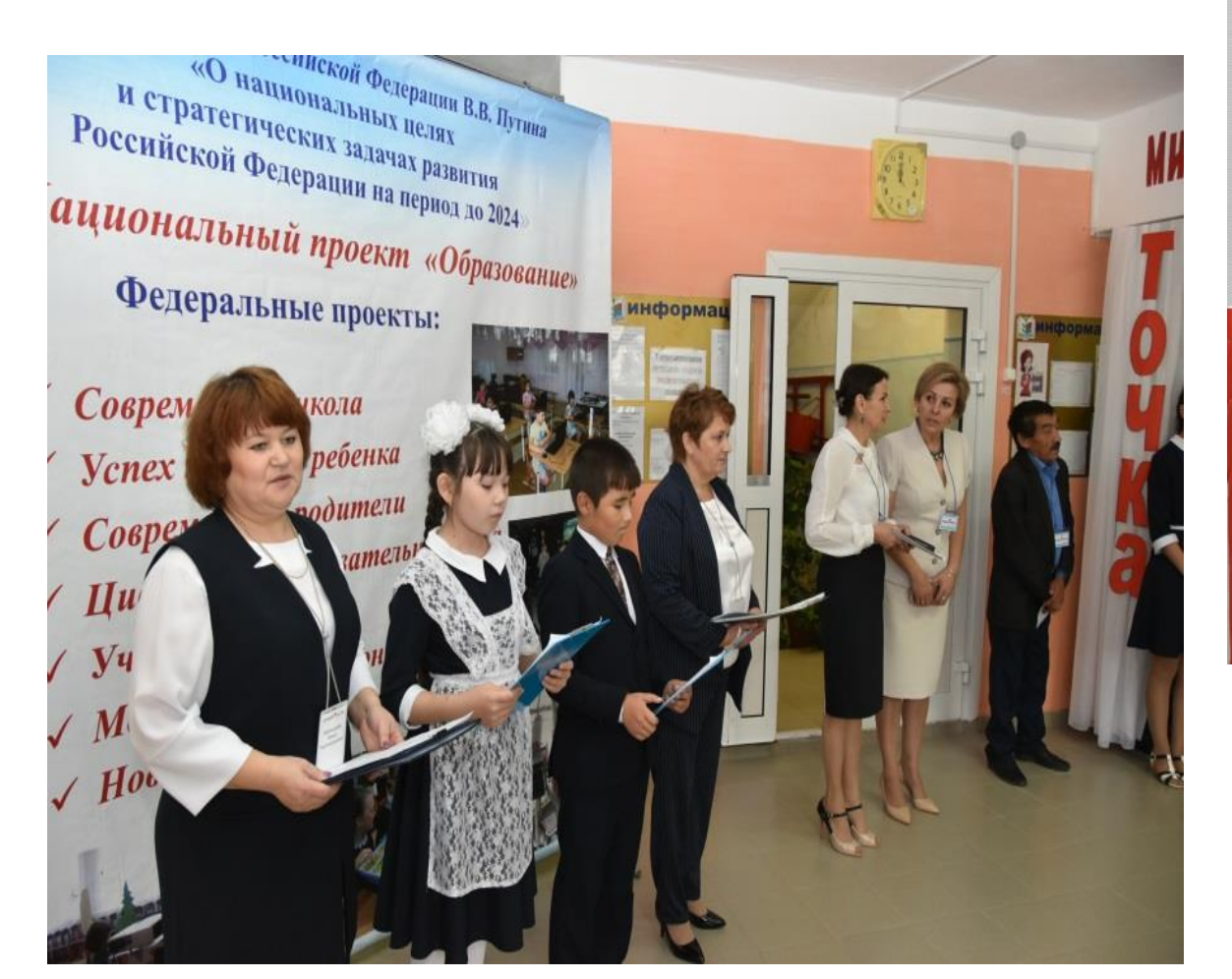

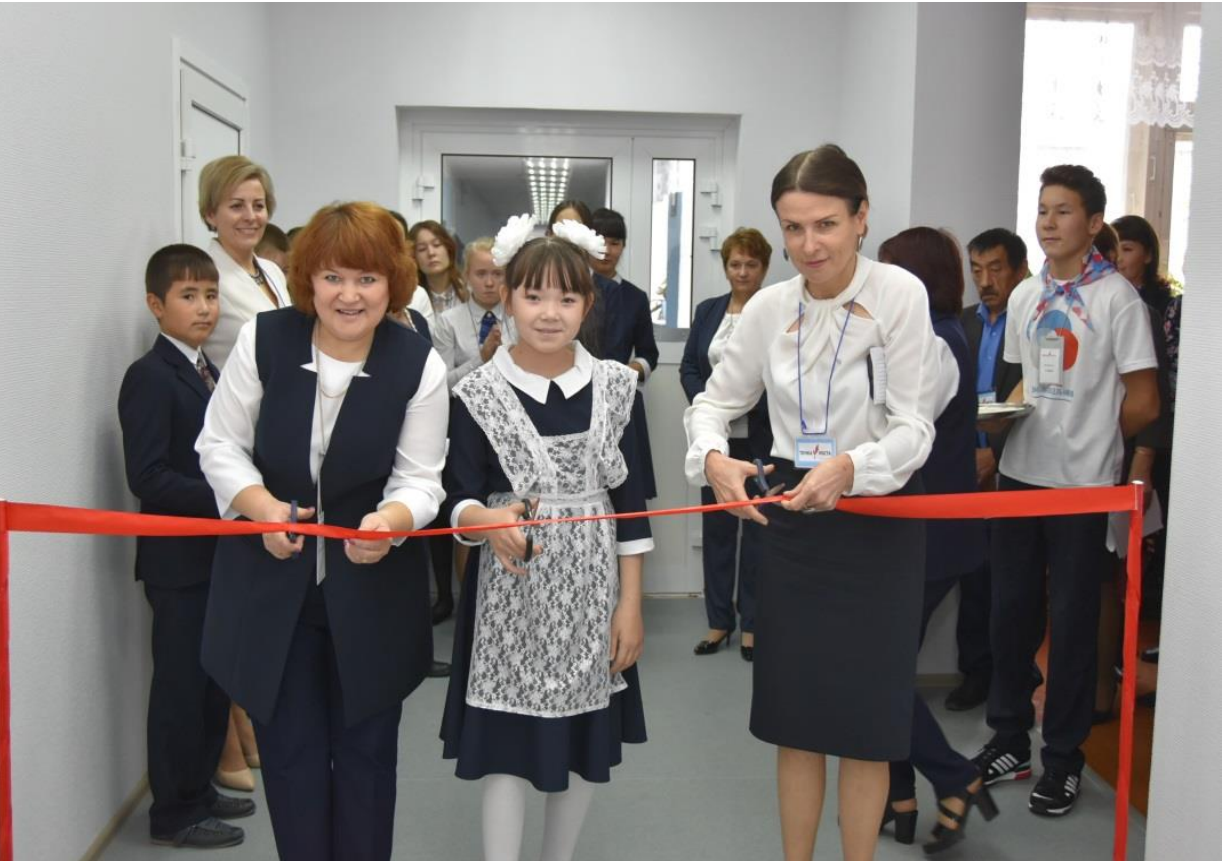

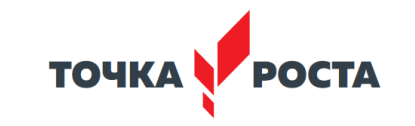

**Кабинеты по учебным предметам: технологии, информатике, основам безопасности жизнедеятельности.**

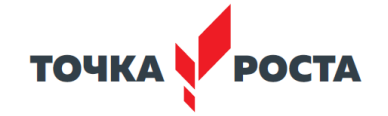

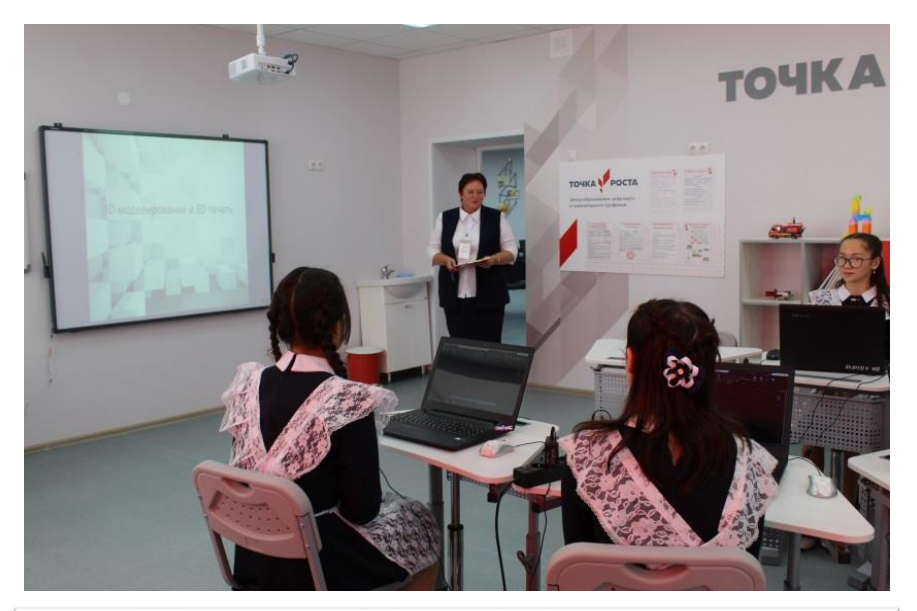

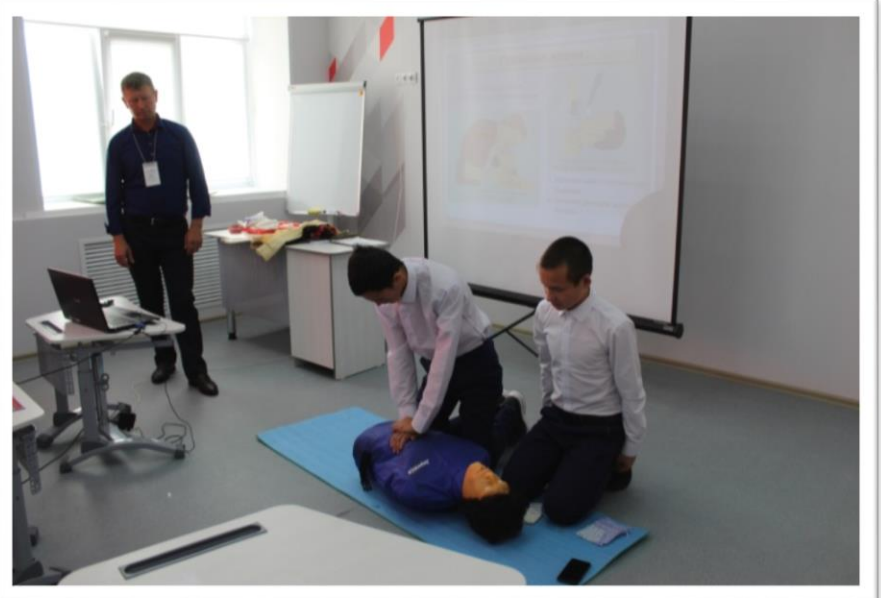

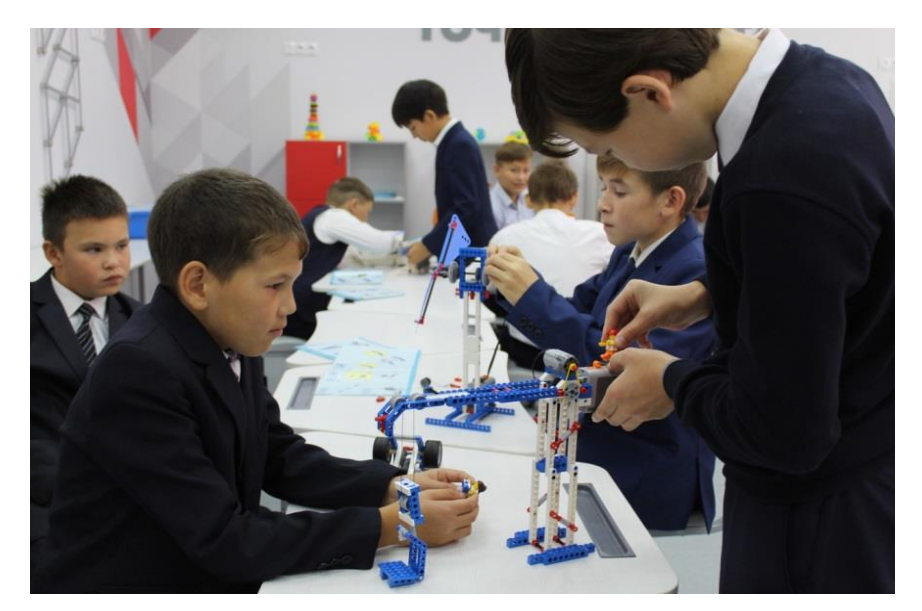

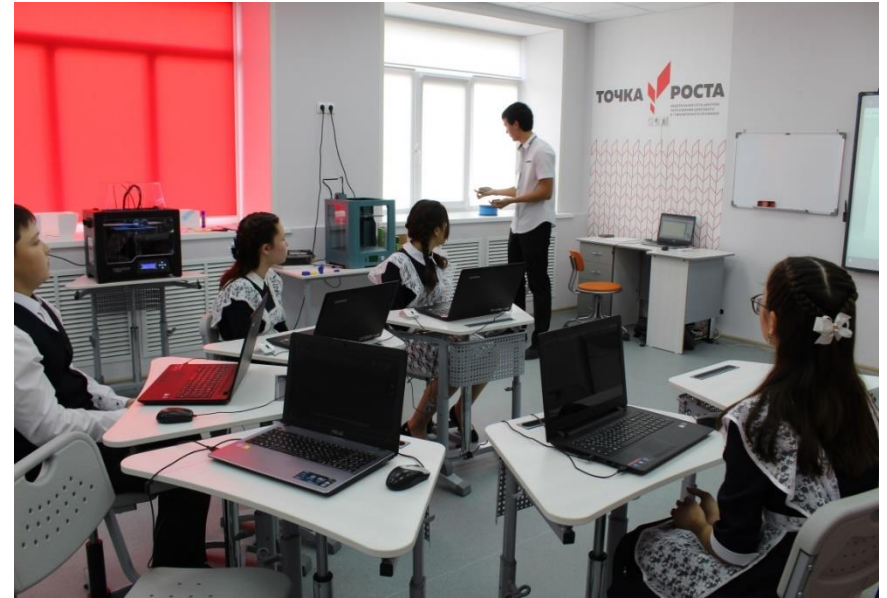

#### **Внеурочная деятельность: 3D моделирование, компьютерная графика, шахматы и др.**

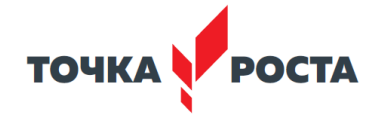

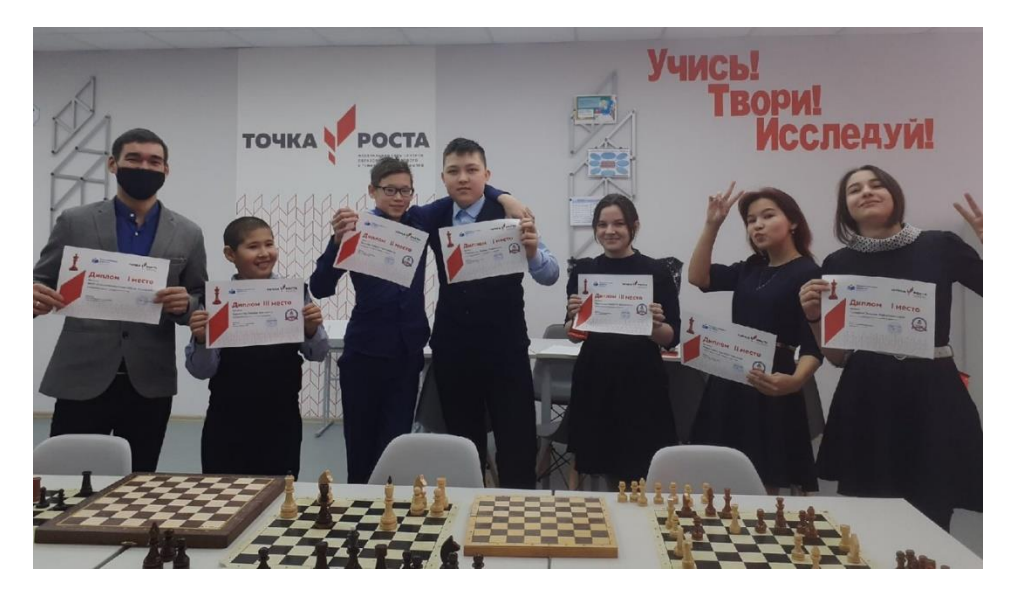

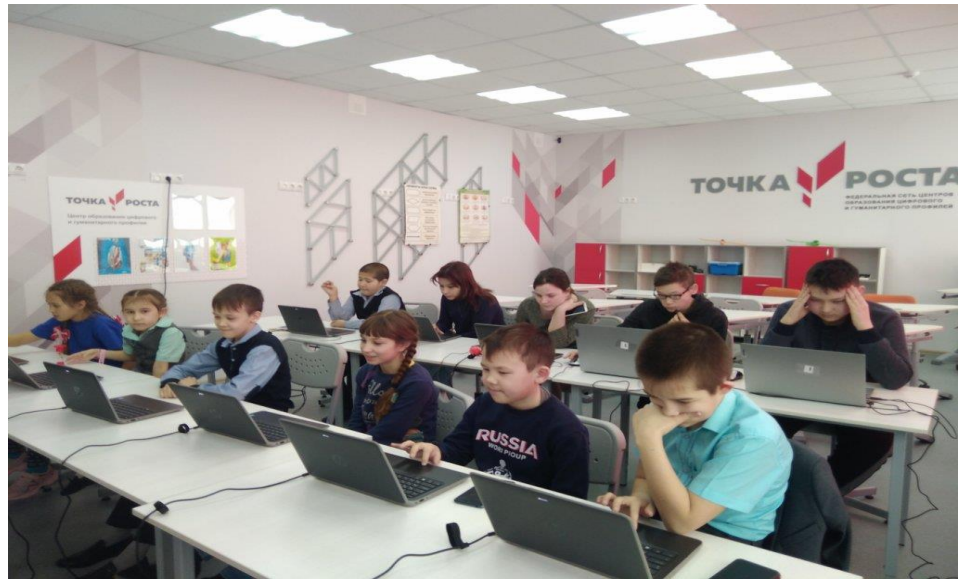

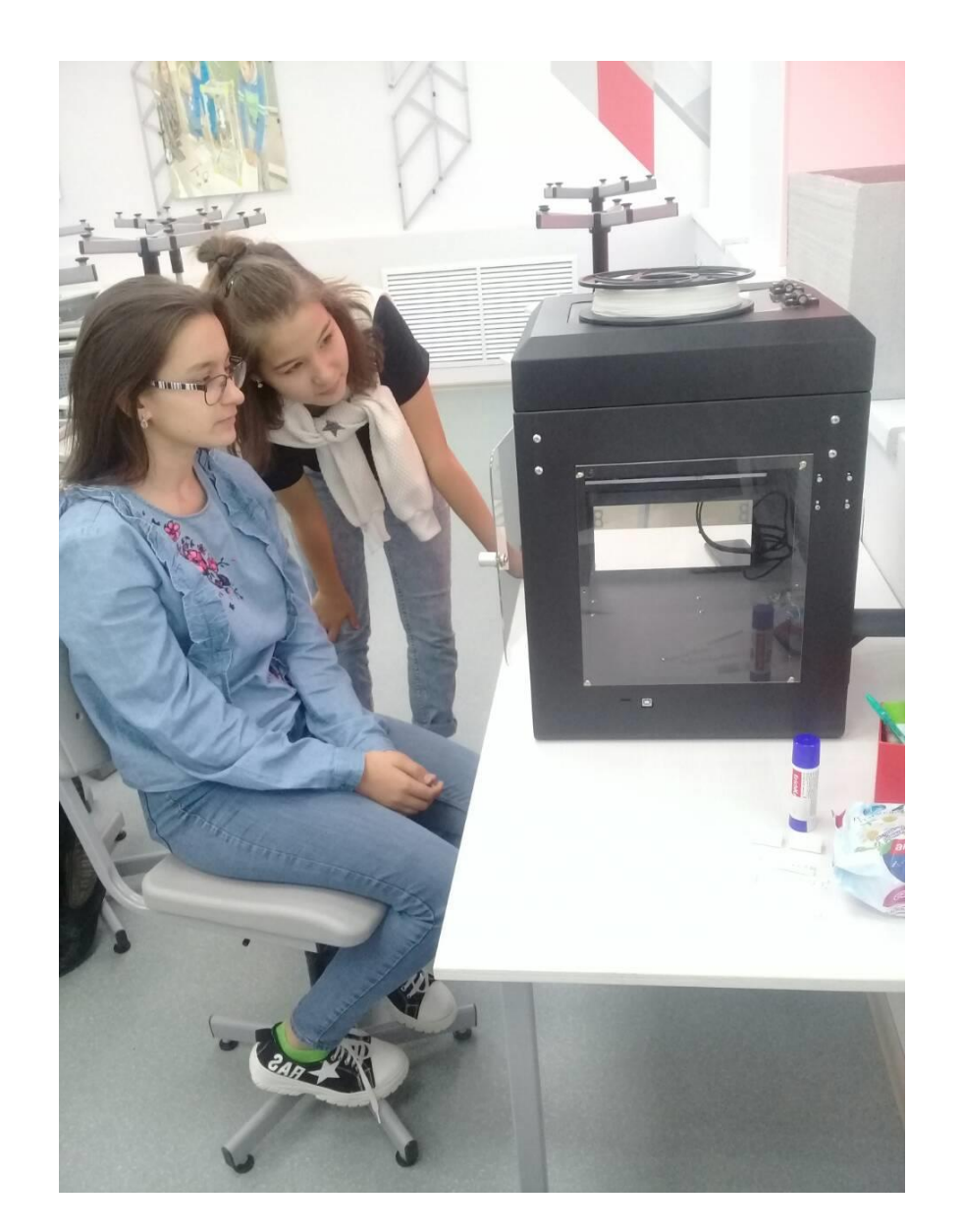

# **Мобильный кванториум**

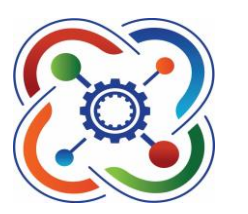

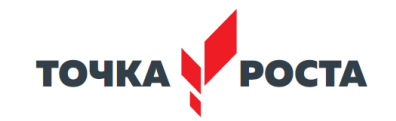

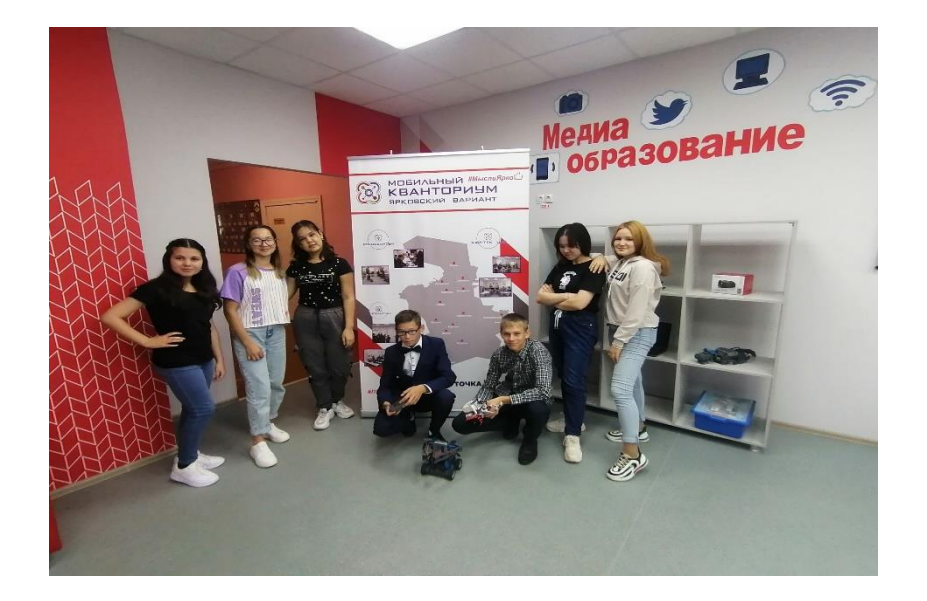

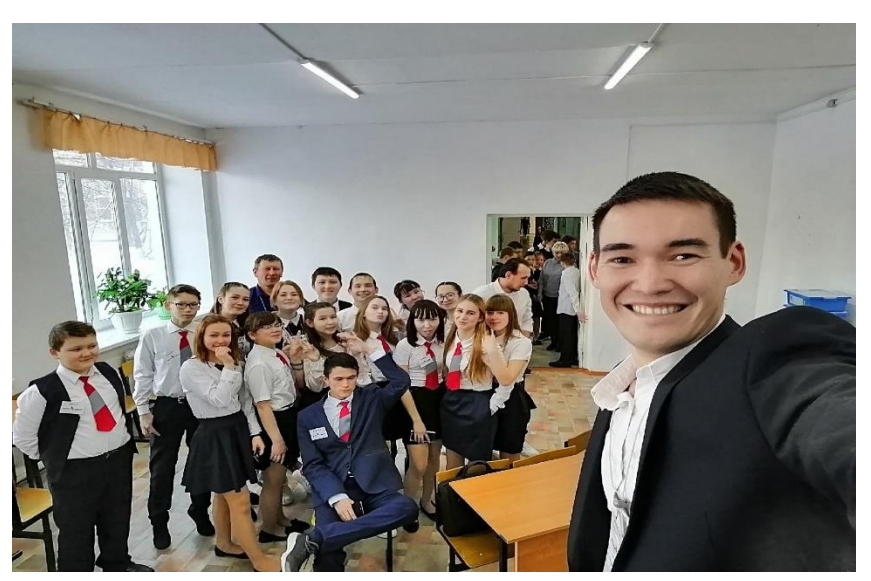

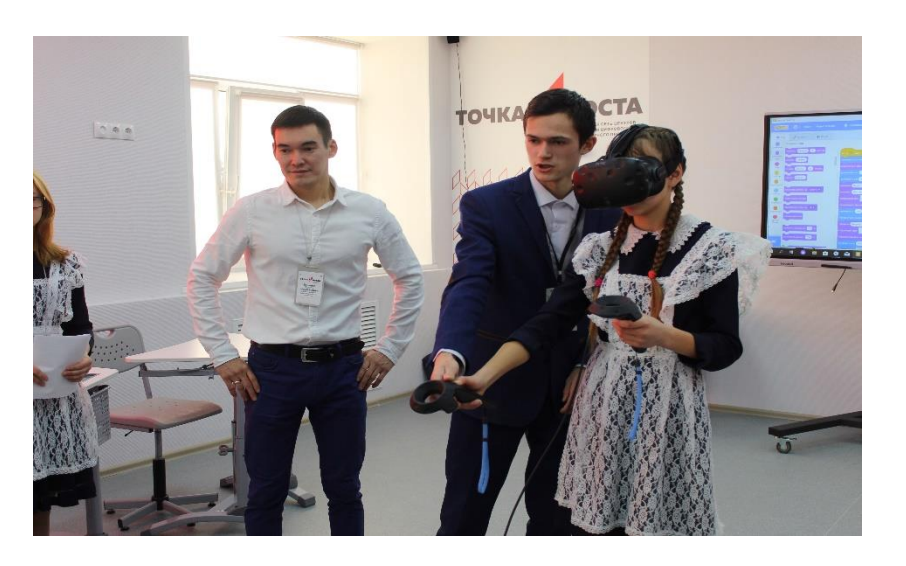

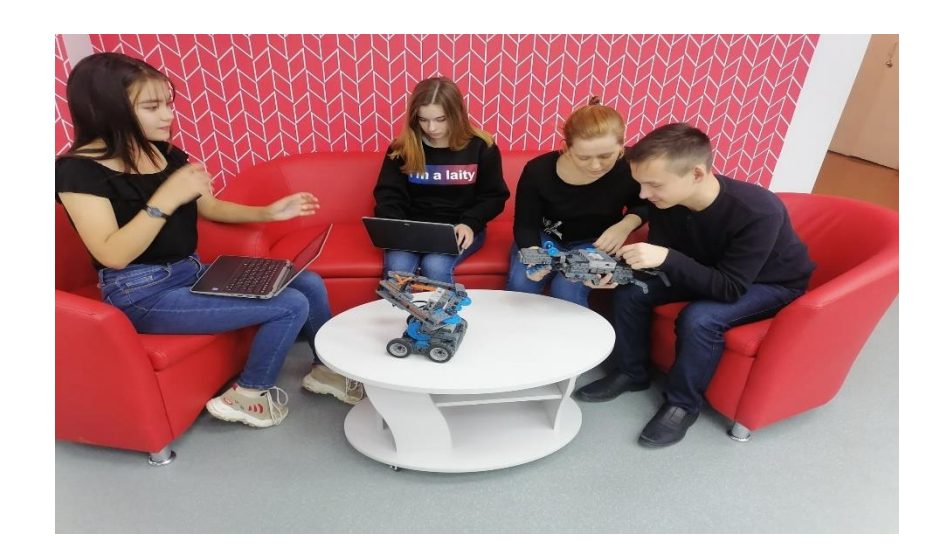

## **Формирование навыков проектной деятельности на уроках**

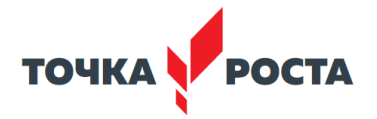

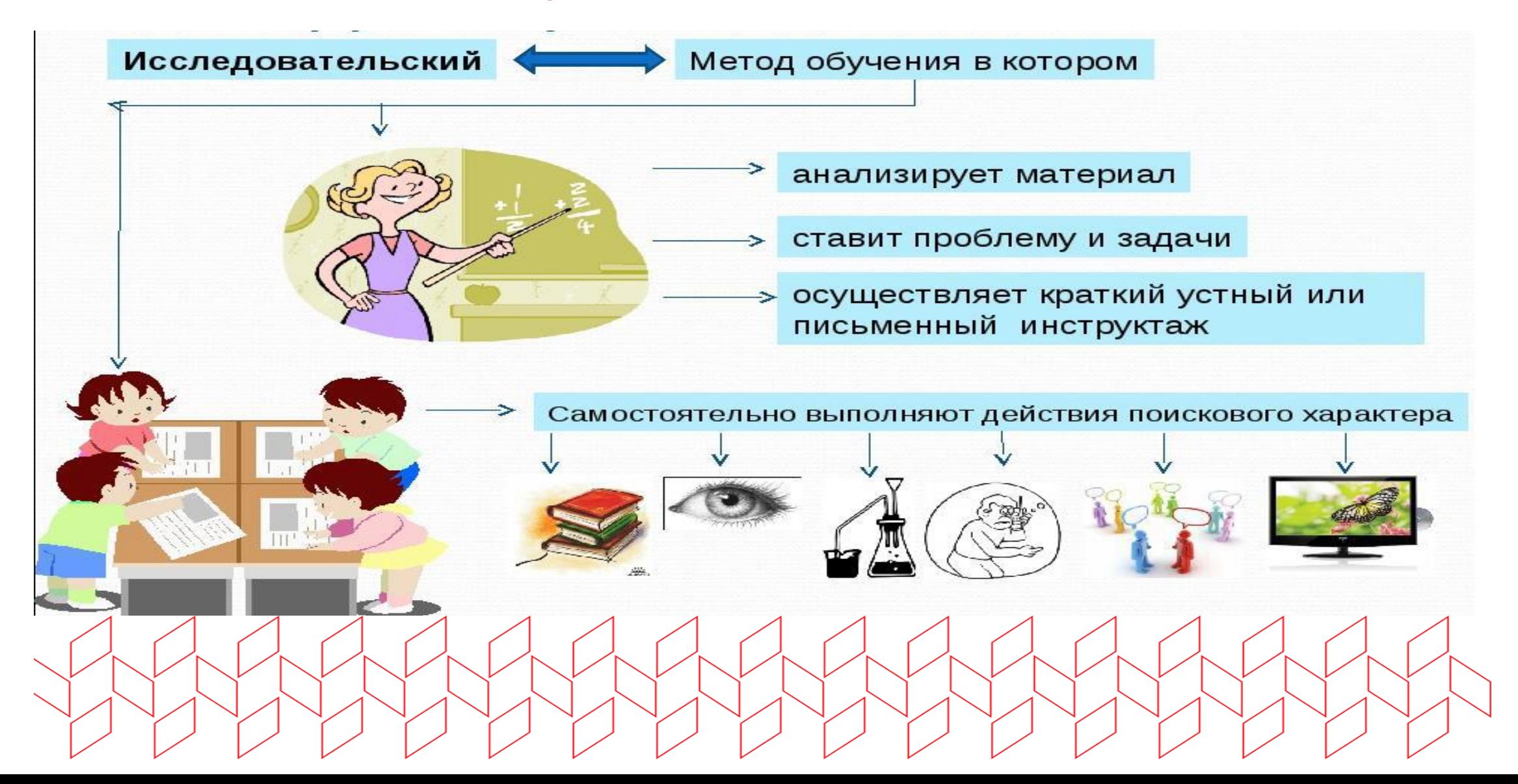

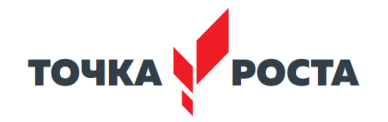

# **Организация проекта**

#### **ЭТАПЫ ЖИЗНЕННОГО ЦИКЛА:**

- 1. Проблематизация. Теоретическая подготовка.
- 2. Целеполагание. Исследование
- 3. Командная работа. Поиск решения.
- 4. Планирование. Формирование задания (ТЗ)
- 5. Реализация замысла.
- 6. Представление и Завершение проекта.

#### **результаты этапа**

- -- продуктовый результат этапа
- -- представление этапа в заданном формате
- -- оценка этапа, рефлексия

#### **результаты проекта**

- -- продуктовый результат;
- *-- видео запись представления (не более 3 минут);*
- *-- презентационные файлы, отражающие все этапы проекта и документация;*
- *-- оценка проекта по формальным критериям*
- *-- анализ и рефлексия;*

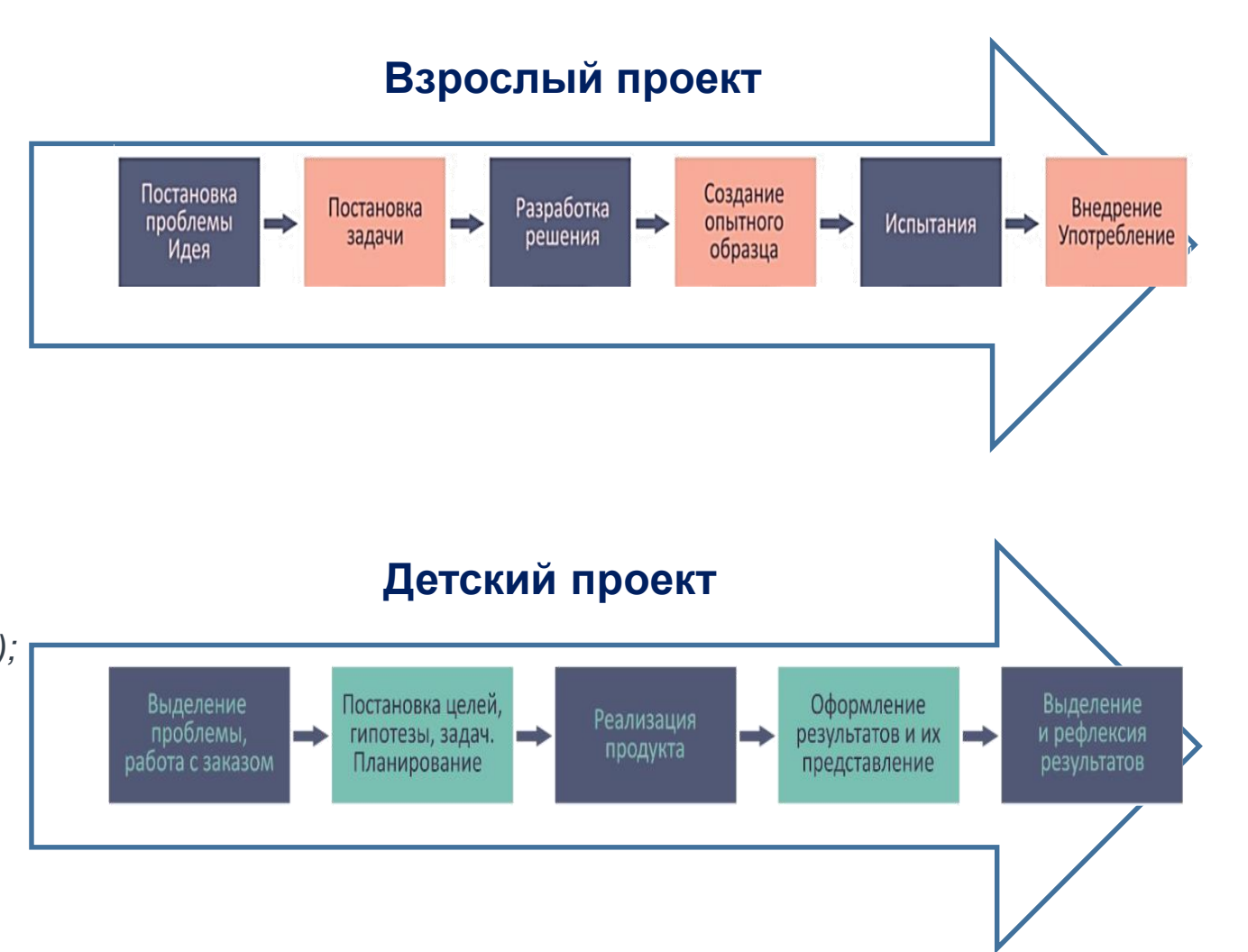

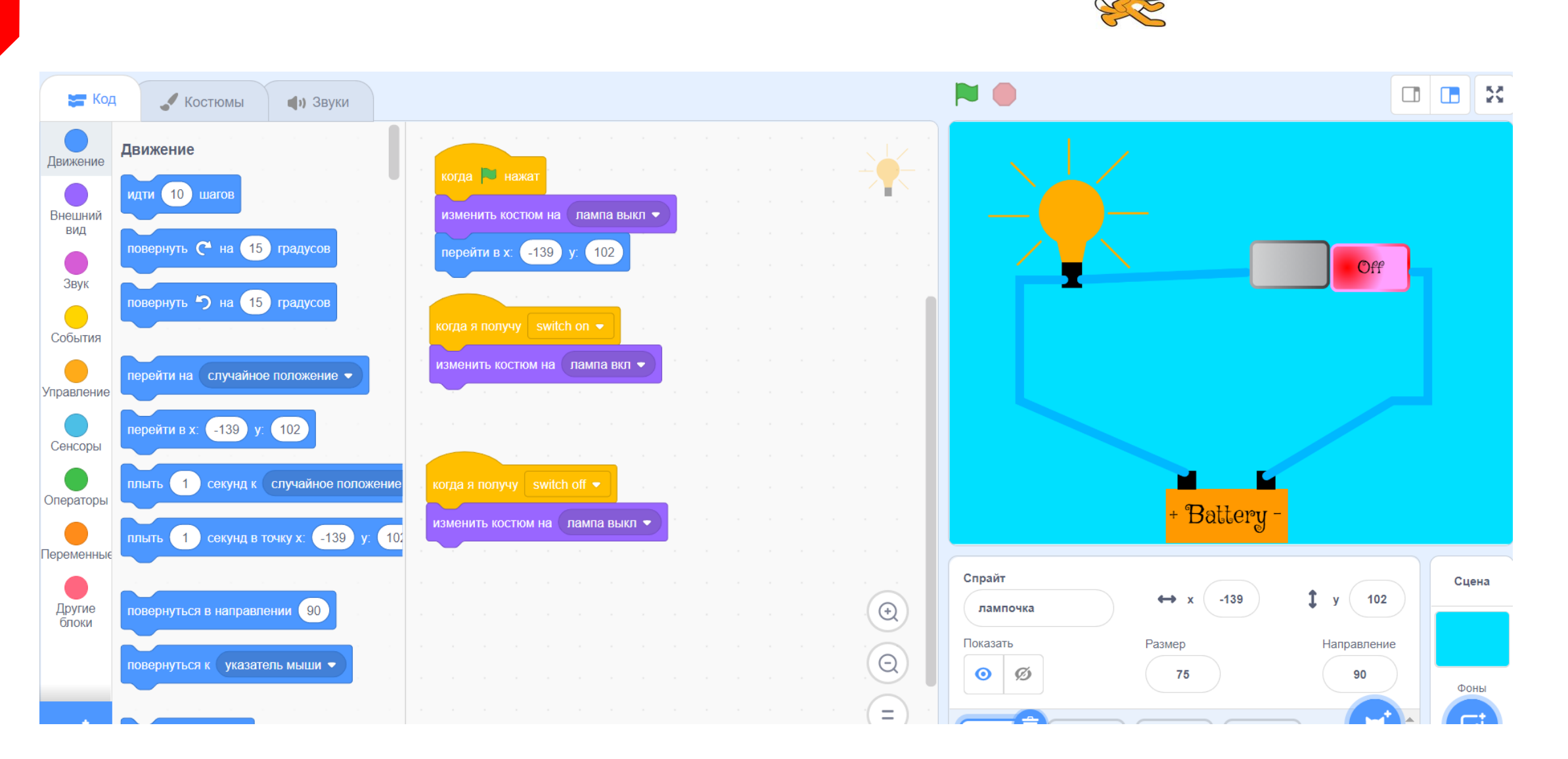

**SORATOR** 

**TOYKA** 

**POCTA** 

## **Организация проекта по физике**

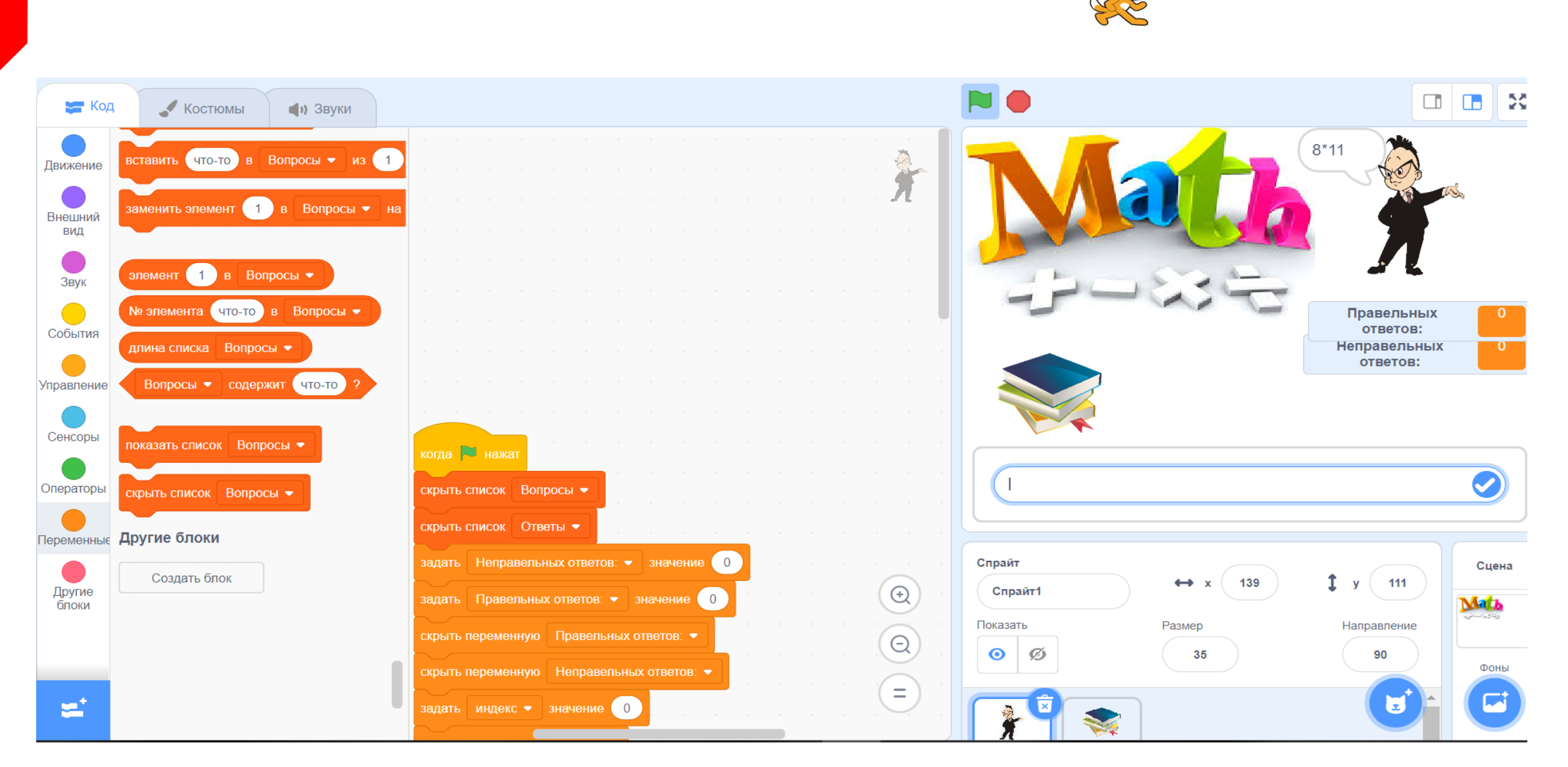

**Sort-Audil** 

**TOYKA POCTA** 

## **Организация проекта математике**

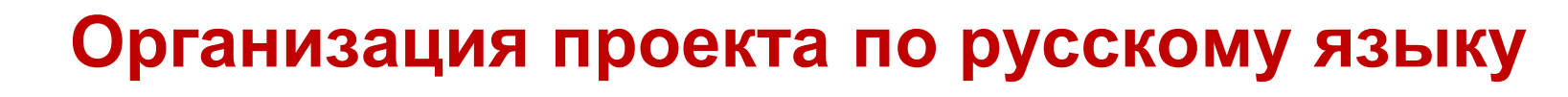

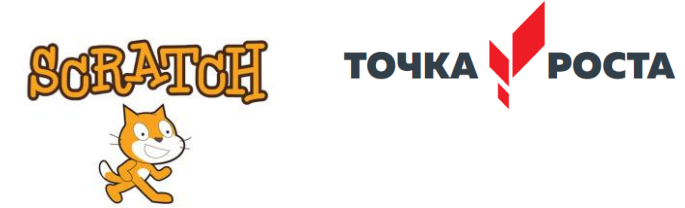

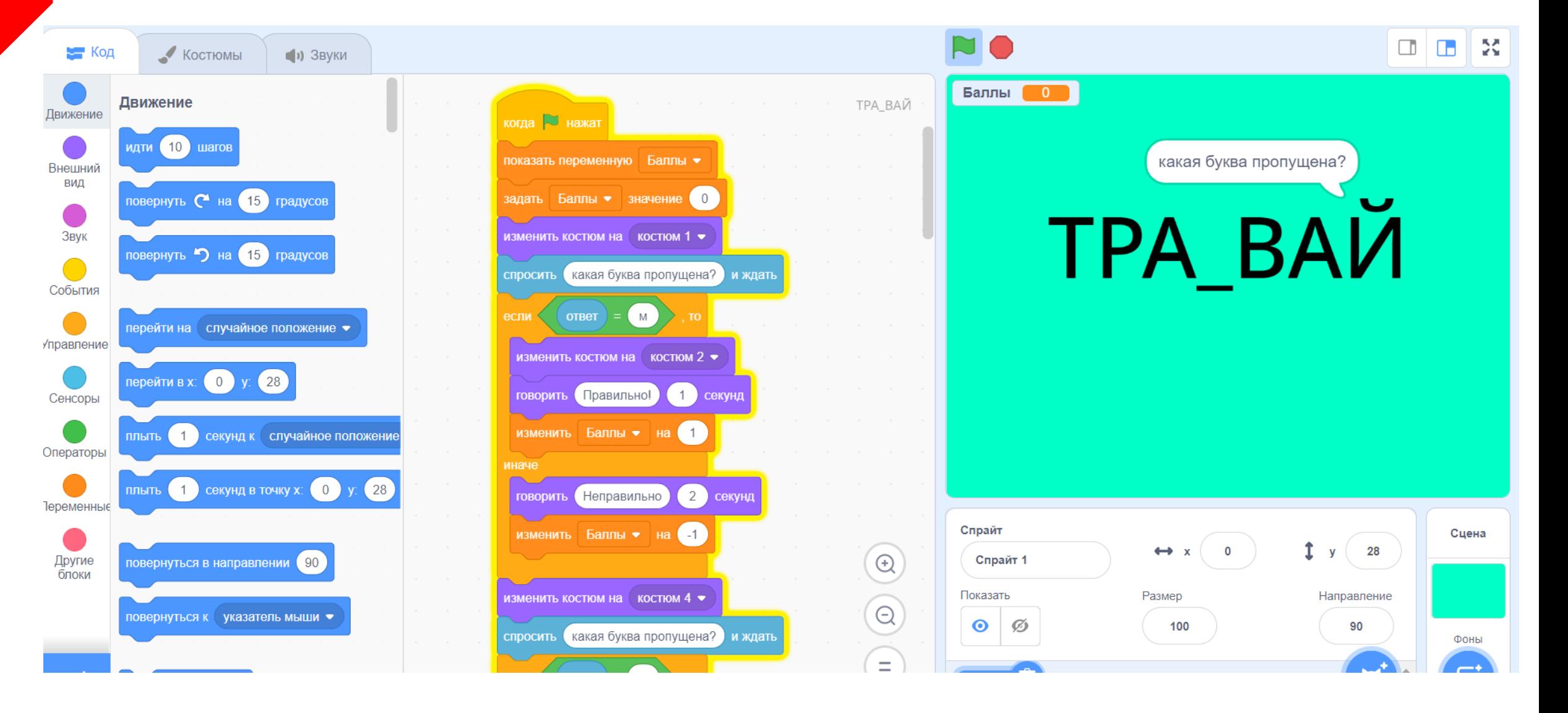

# **Организация проекта в TinkerCAD**

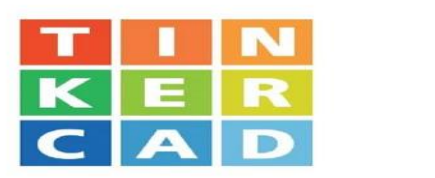

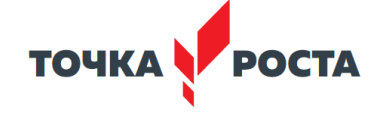

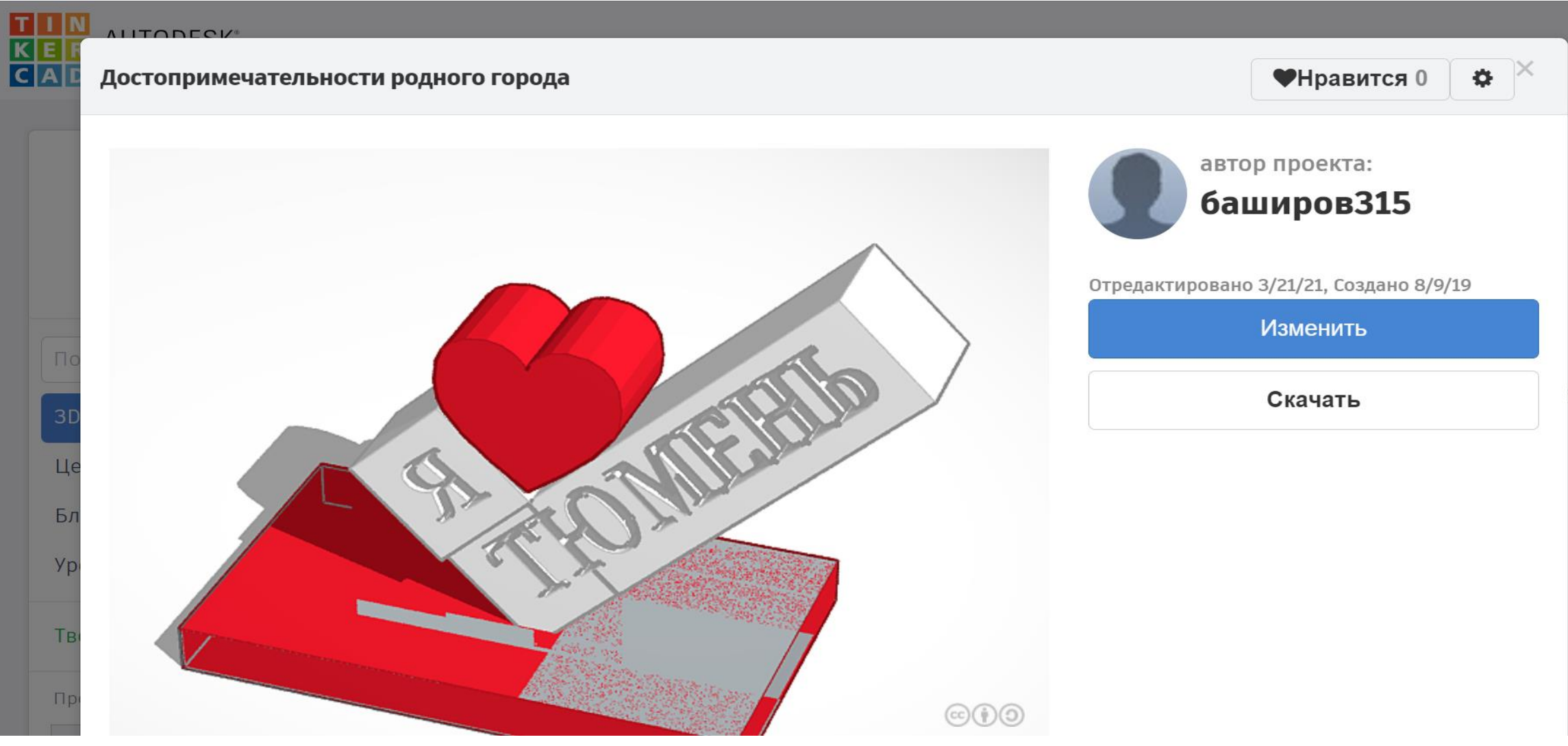

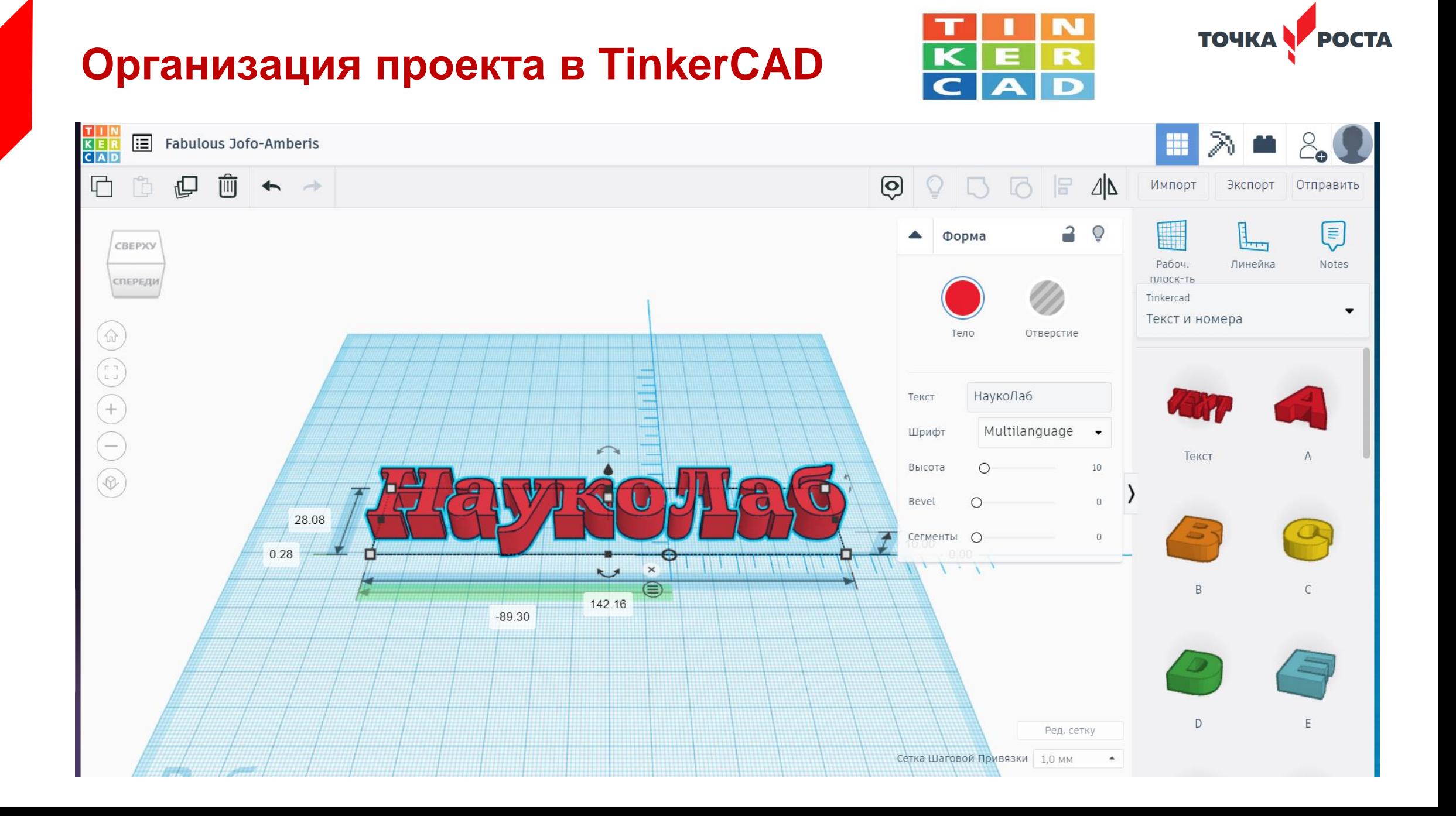

# **Лабораторный комплекс «Науколаб»**

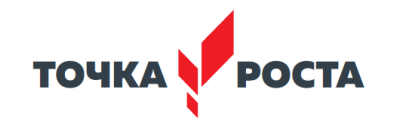

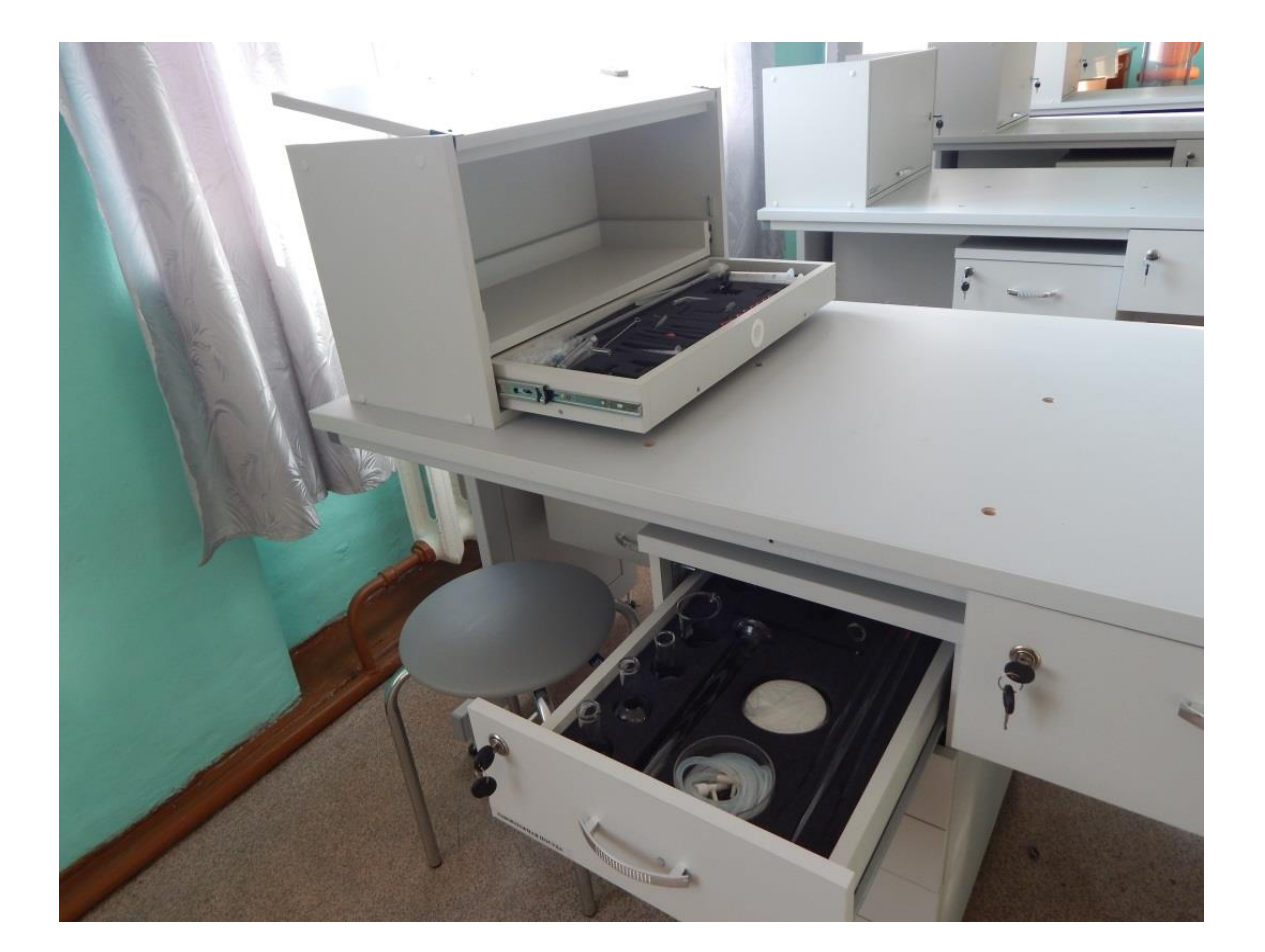

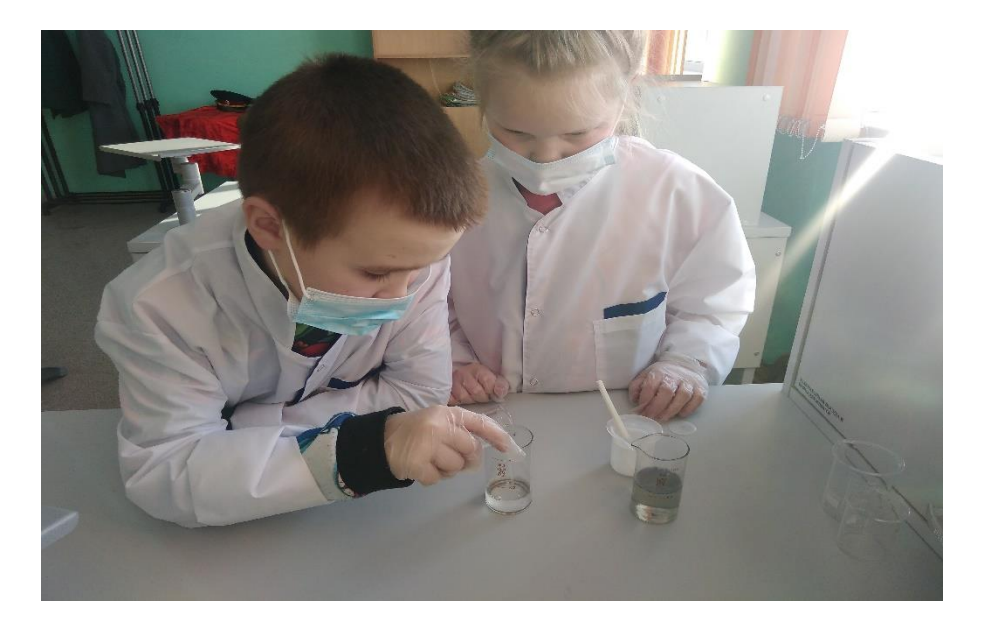

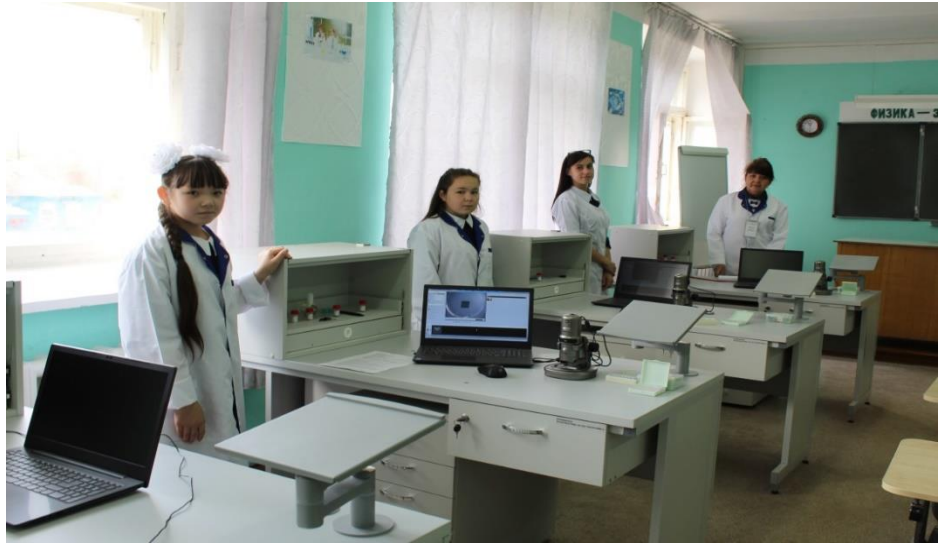

## **Лабораторный комплекс «Науколаб»**

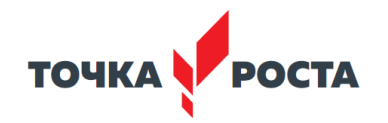

# Телемоет Гидропоника.<br>
ЕЗУЛЬТАТЫ И АНАЛИЗ НАбЛЮД.

Проанализировав результаты, записанные в дневник, построила график, взяв среднею длину листа каждой пробы. Длительность выращивание лука считается 25 - 30 дней. В результате фенологических наблюдений проведённых с 19.06.20 по 20.07.20 по выгонке лука на перо, можно сделать вывод, что первая проба - выращивание лука на гидропонной установке перо достигло нужной " длины за 23 дня, что на несколько дней раньше срока, при этом луковая зелень более сочная и приятная на вкус. Выращивание лука методом гидропоники позволит значительно экономить ресурсы,

 $\blacklozenge$ ) 8:32 / 15:27 V Прокрутите экран вниз, чтобы посмотреть подробную информацию

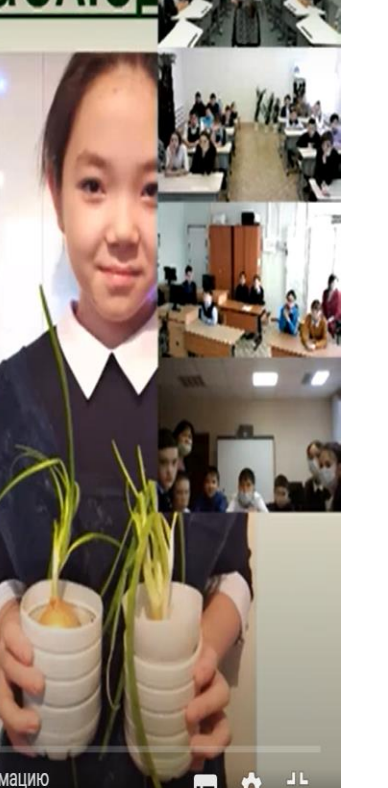

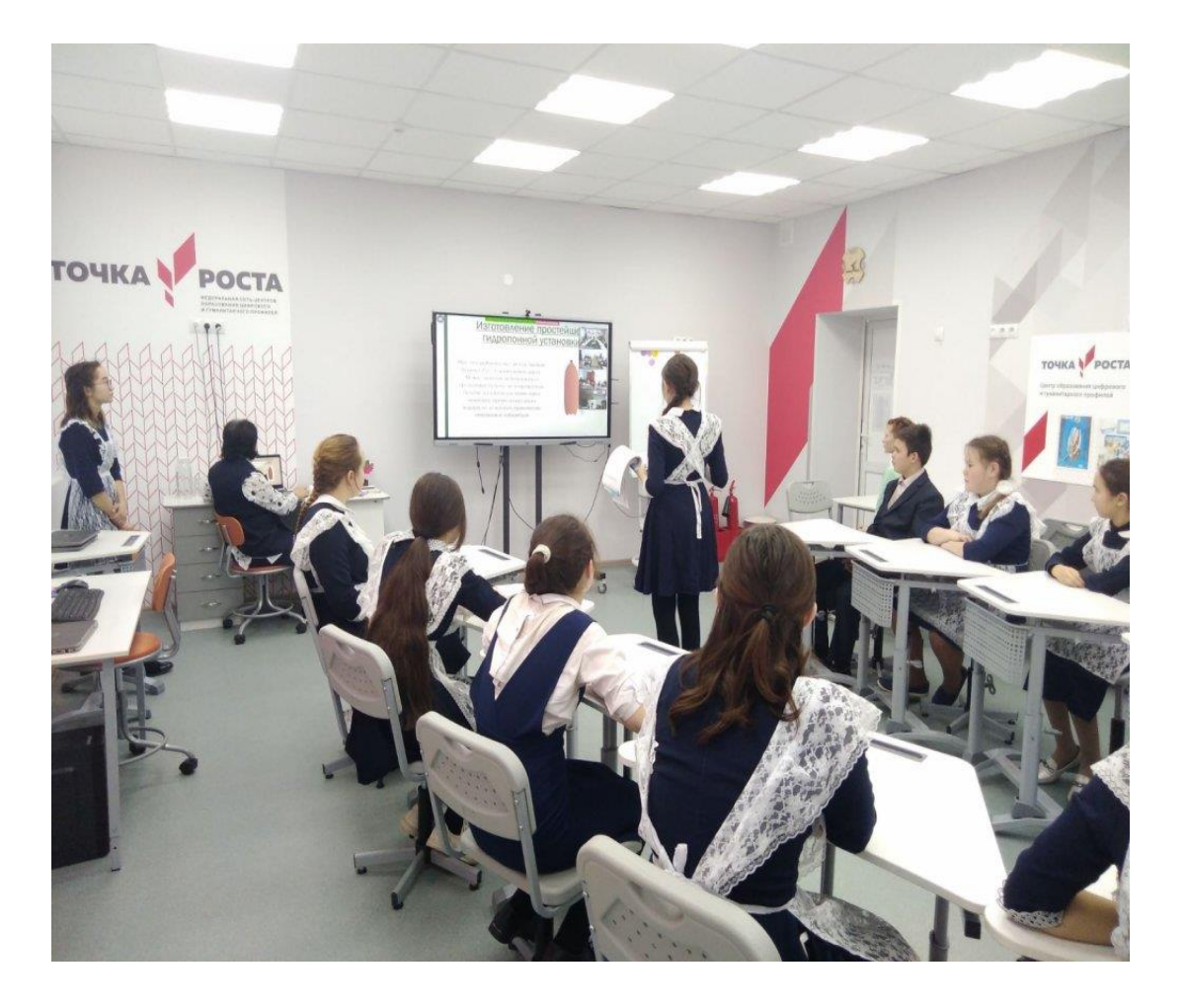

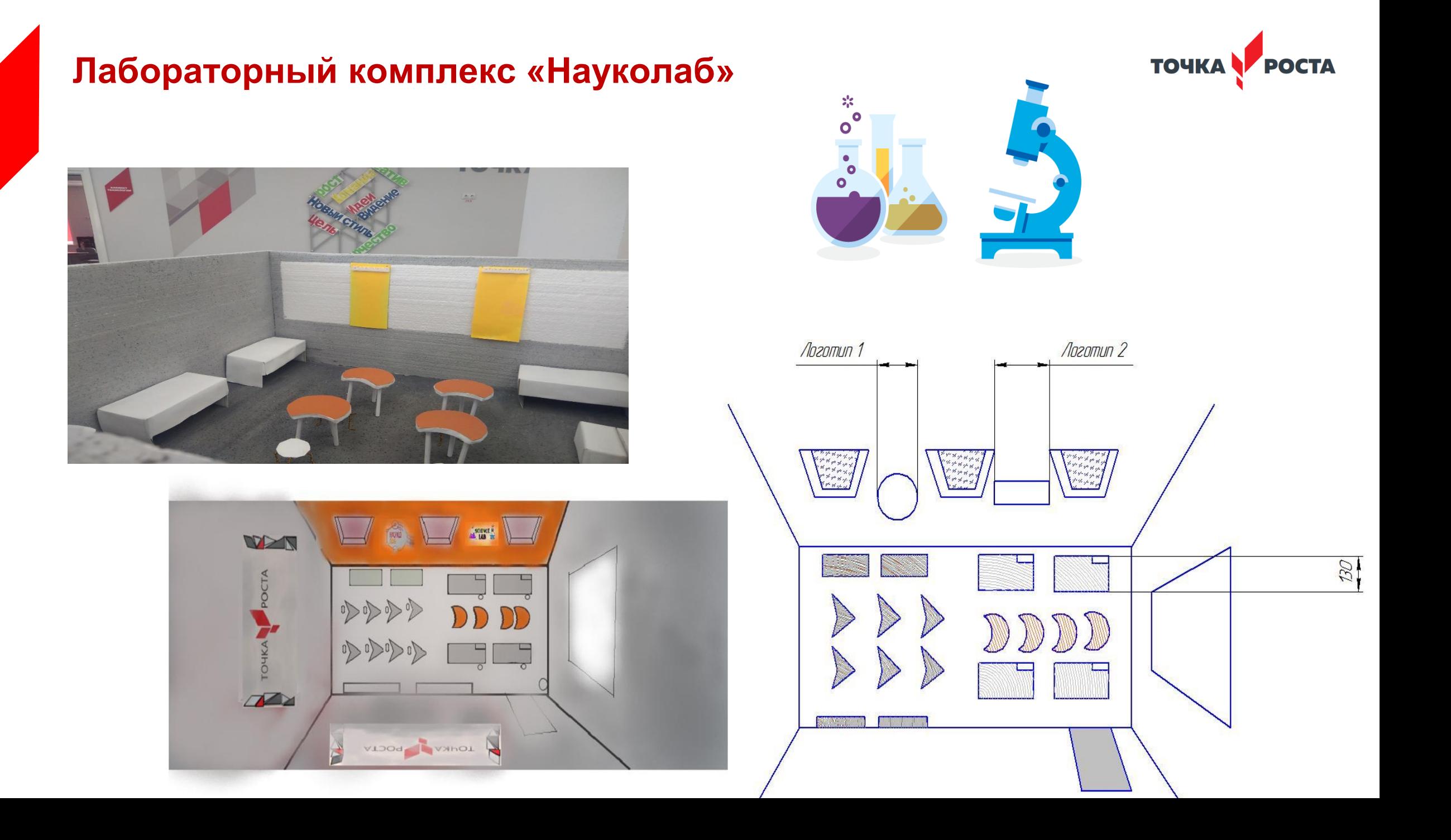

## **Лабораторный комплекс «Наукалаб»**

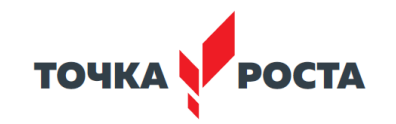

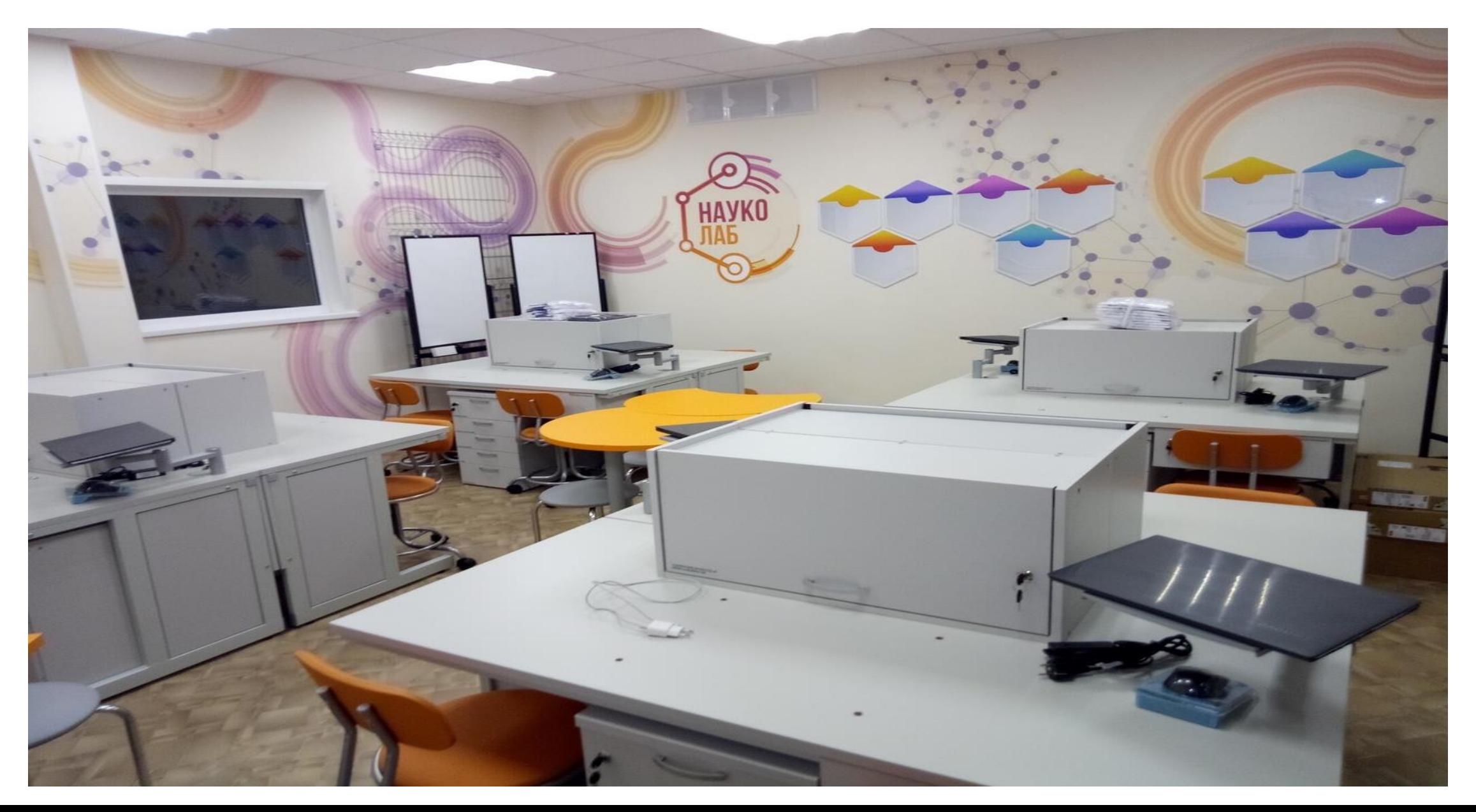

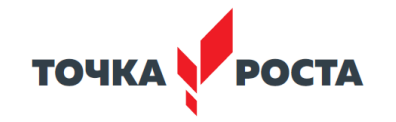

#### **Точка роста - это новые возможности!!!**

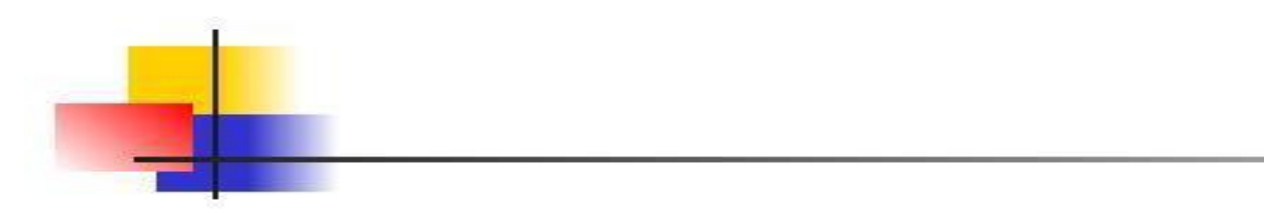

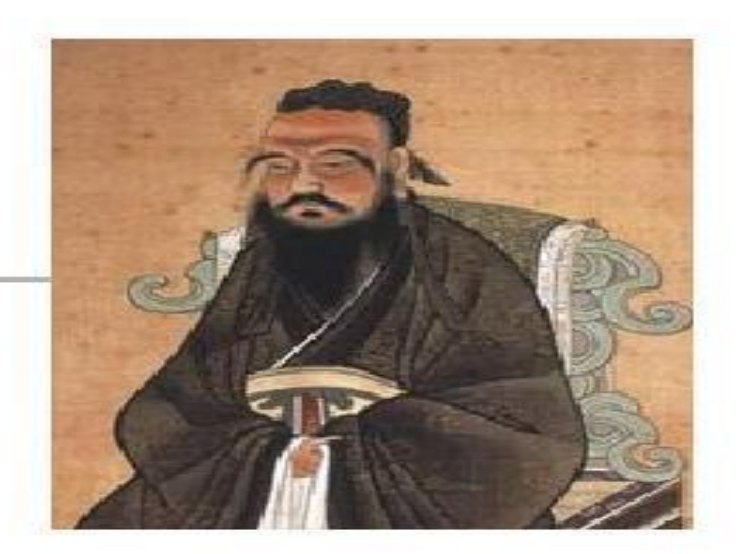

## «Скажи мне, и я забуду.

# Покажи мне, и я, может быть, запомню. Вовлеки меня и я пойму». Конфуций 450 г. до н.э.

МИНИСТЕРСТВО ПРОСВЕЩЕНИЯ РОССИЙСКОЙ ФЕДЕРАЦИИ

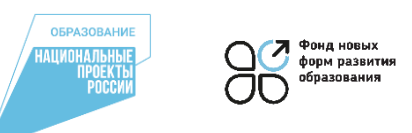

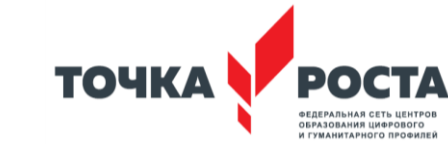

Форум центров «Точка роста»

«Реализация проектной деятельности с использованием оборудования ЦОЦГП «Точка роста» на межпредметной основе»

# *Спасибо за внимание!*